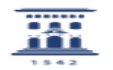

## Como visualizar un documento en navegador fuera de entorno alfresco 27/07/2024 - 01:26:40

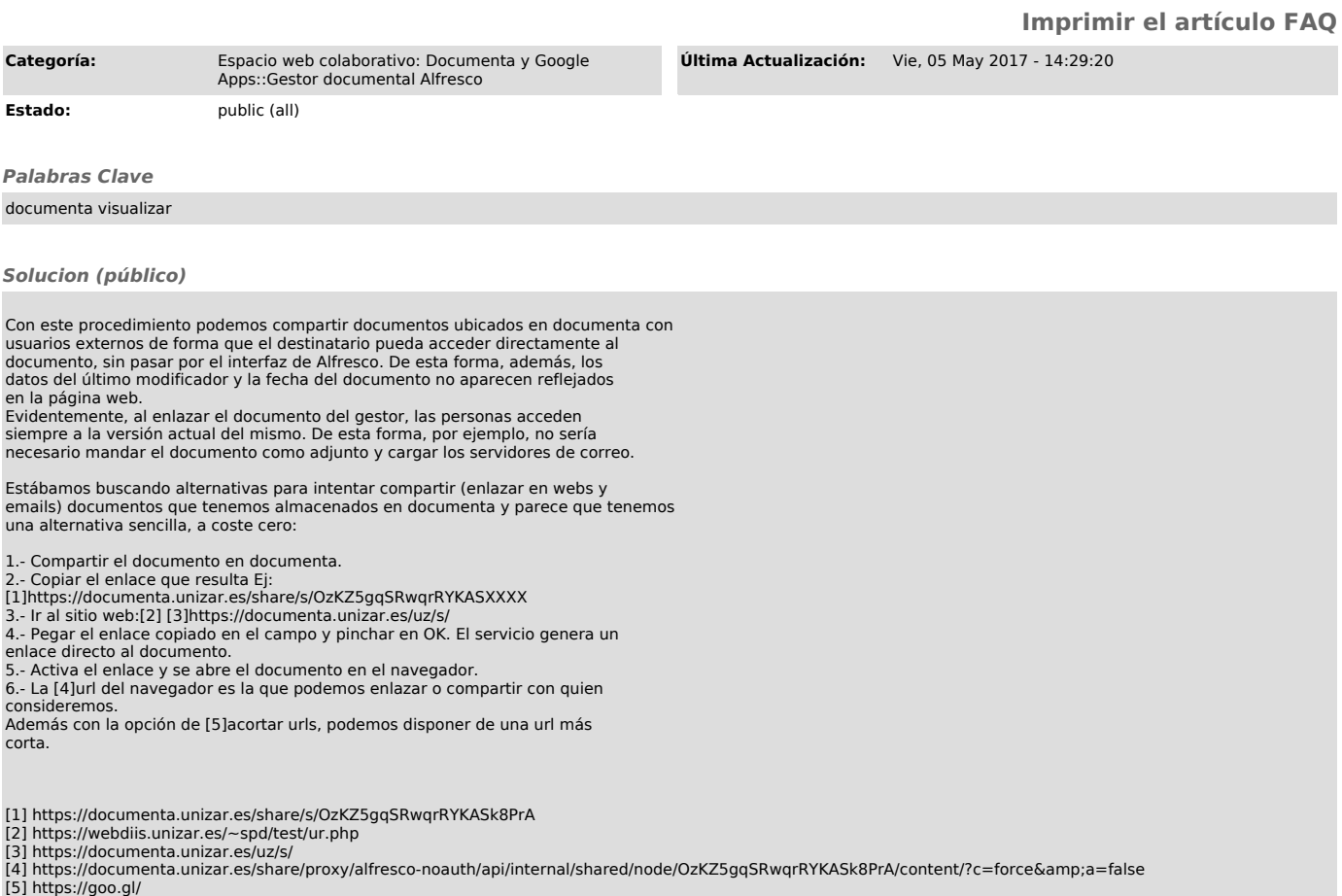